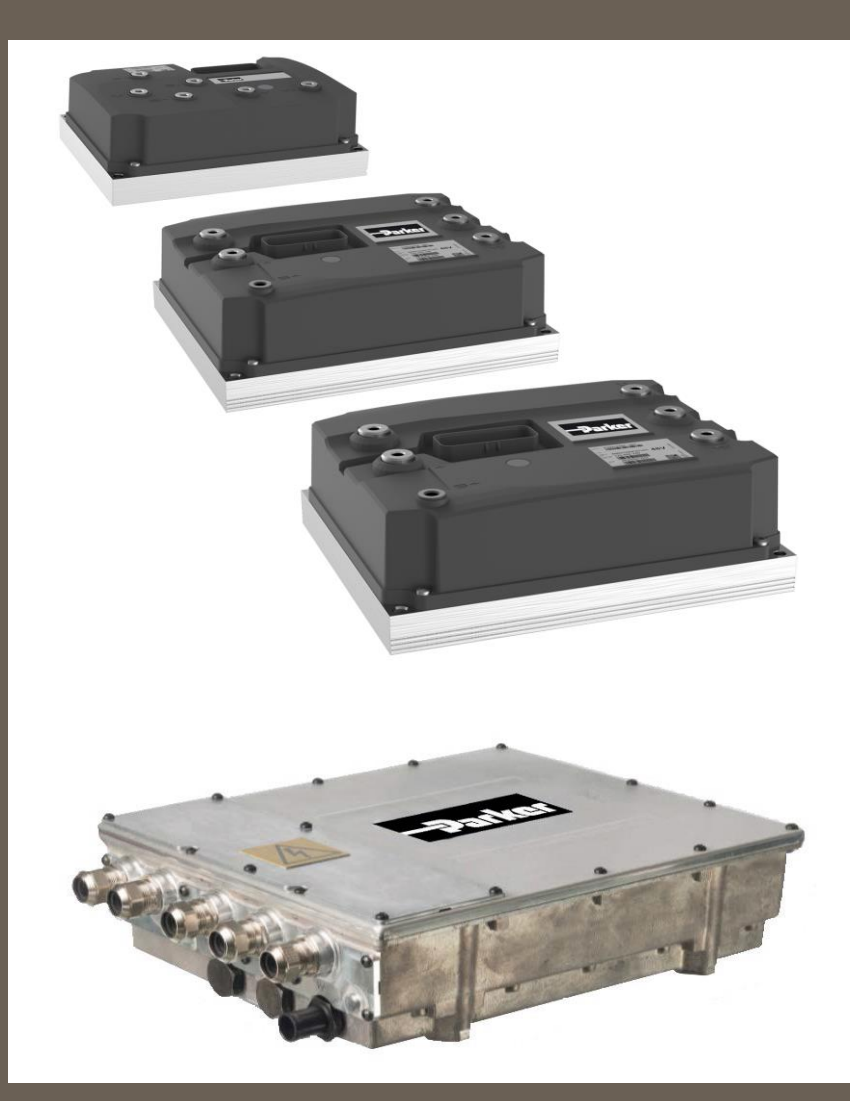

10 March 2021

GVI 192-300301N6 Mobile Inverter 10 March 2021 **CAN Message Database** 

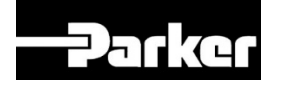

# **ENGINEERING YOUR SUCCESS.**

#### **Introduction**

In this documentation the product Global Vehicle Inverter is referred to as "The motor controller" or GVI. GVI is a family of motor controllers for use in systems with 24-650 DC (nominal) supply and power levels from 4,4 to 398 kVA. GVI frame sizes C, D, E are referred to as Low Voltage (LV) devices, frame sizes G and H are considered as High Voltage (HV) Devices. The GVI is suitable for most electric vehicle applications.

The GVI is a software configurable device. In a CAN (Controller Area Network) based system, the motor controller setup and operation can be managed by a vehicle master controller communicating over the CAN Bus.

This document shows the implemented communication objects like general CANOpen messages, default CANopen PDO messages and J1939 messages.

For full documentation please refer to the document 192-30030Nx GVI Configuration Manual and appropriate manuals 192-300300Nx\_Product\_Manual\_for\_GVI-C\_D\_E (LV) or 192- 300302Nx\_Product\_Manual\_for\_GVI-G\_H (HV)

#### **Non-warranty clause**

We checked the contents of this publication for compliance with the associated hardware and software. We can, however, not exclude discrepancies and do therefore not accept any liability for the exact compliance. The information in this publication is regularly checked, necessary corrections will be part of the subsequent publications.

English Master created.

#### **Production site:**

Germany Parker Hannifin Manufacturing Germany GmbH & Co. KG Electromechanical & Drives Division Europe [EMDE] Robert-Bosch-Strasse 22 77656 Offenburg (Germany) Tel.: + 49 (0781) 509-0 Fax: + 49 (0781) 509-98176 Internet: www.parker.com/eme http://www.parker.com/eme E-mail: EM-Motion@parker.com Certified accrding to ISO 9001:2015

Parker Hannifin Manufacturing Germany GmbH & Co KG - Sitz: Bielefeld - Amtsgericht: Bielefeld HRA Partner liable to unlimited extent: Parker Hannifin GmbH, Sitz Bielefeld, Amtsgericht Bielefeld HRB 35489 Geschäftsführung der PARKER Hannifin GmbH: Dr.-Ing. Hans-Jürgen Haas, Kees Veraart, Chairman of the board: Dr.-Ing. Gerd Scheffel

## **CANopen PDO Fdbk**

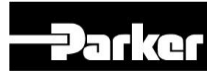

## **PARKER GVI: CANopen PDO Feedback Messages**

Node\_ID: default 6 (see GVI Configuration Manual) The protocol is based on CANopen with 11 bit identifier<br>Baudrate: default 250 kbit/s<br>Based on CiA Draft Standard 301, version 4.01

Based on CiA Draft Standard 301, version 4.01

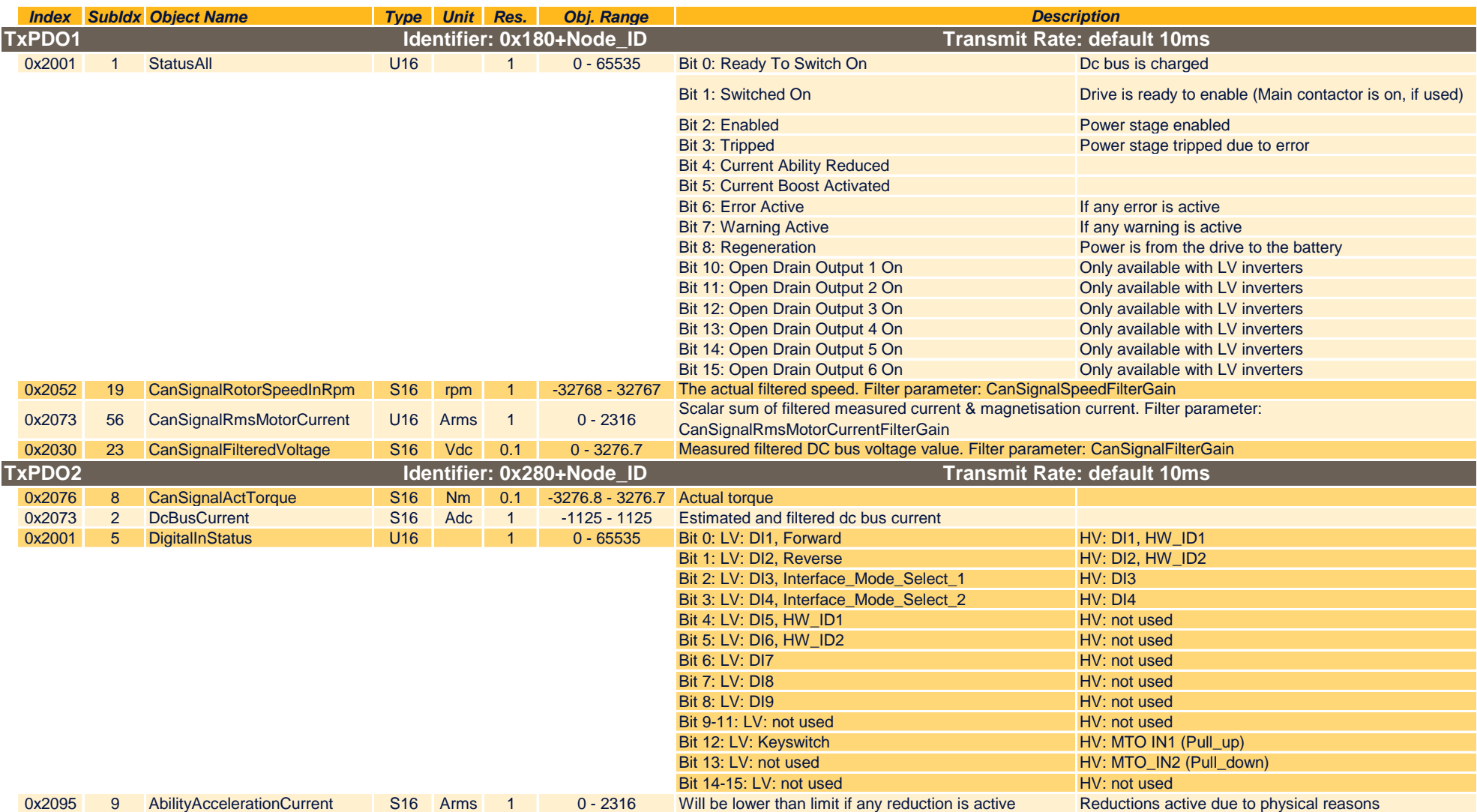

## **CANopen PDO Fdbk**

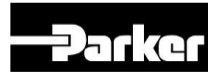

#### **PARKER GVI: CANopen PDO Feedback Messages**

Node\_ID: default 6 (see GVI Configuration Manual) The protocol is based on CANopen with 11 bit identifier<br>Baudrate: default 250 kbit/s<br>Based on CiA Draft Standard 301, version 4.01 Based on CiA Draft Standard 301, version 4.01

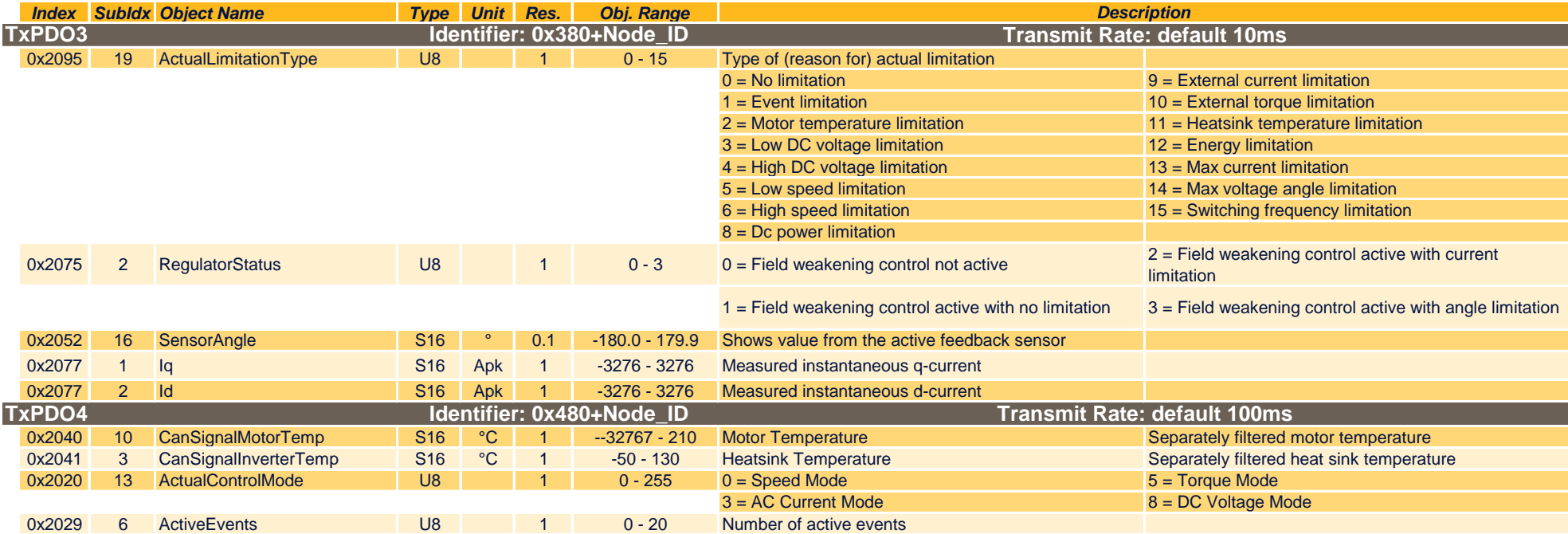

## **CANopen PDO Cmd**

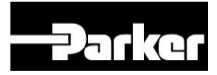

## **PARKER GVI: CANopen PDO Command Messages**

Node\_ID: default 6 (see GVI Configuration Manual) The protocol is based on CANopen with 11 bit identifier<br>Baudrate: default 250 kbit/s<br>Based on CiA Draft Standard 301, version 4.01 Based on CiA Draft Standard 301, version 4.01

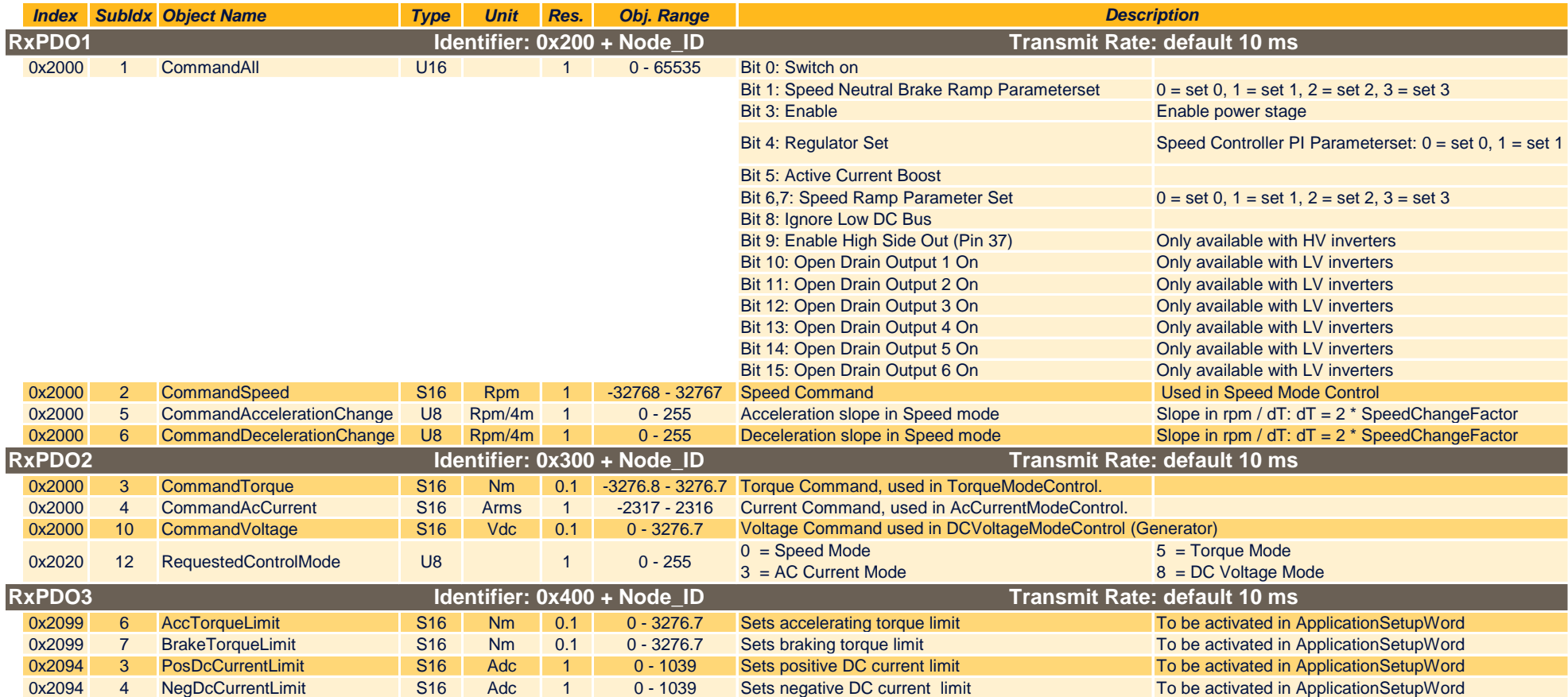

## **CANopen Misc**

## **PARKER GVI: CANopen NMT, EMCY, SDO, Heartbeat**

Node\_ID: default 6 (see GVI Configuration Manual) The protocol is based on CANopen with 11 bit identifier<br>Baudrate: default 250 kbit/s Based on CiA Draft Standard 301, version 4.01 Based on CiA Draft Standard 301, version 4.01

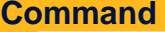

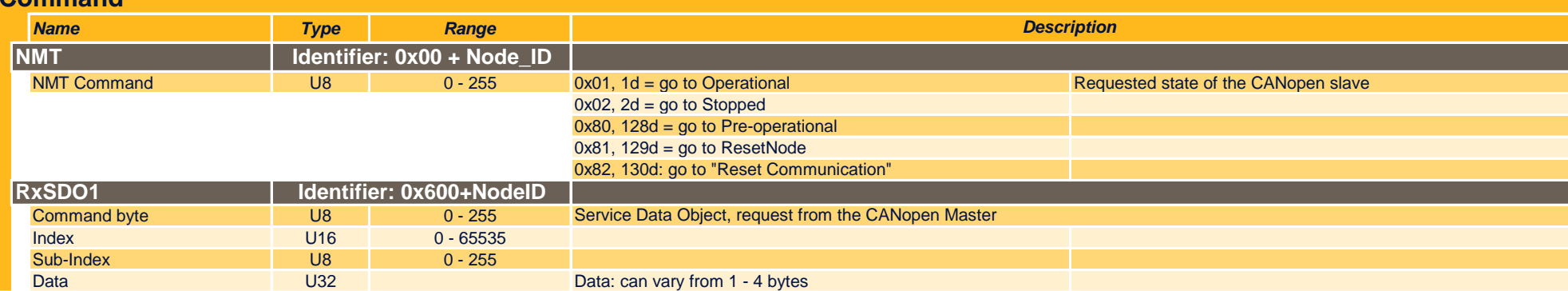

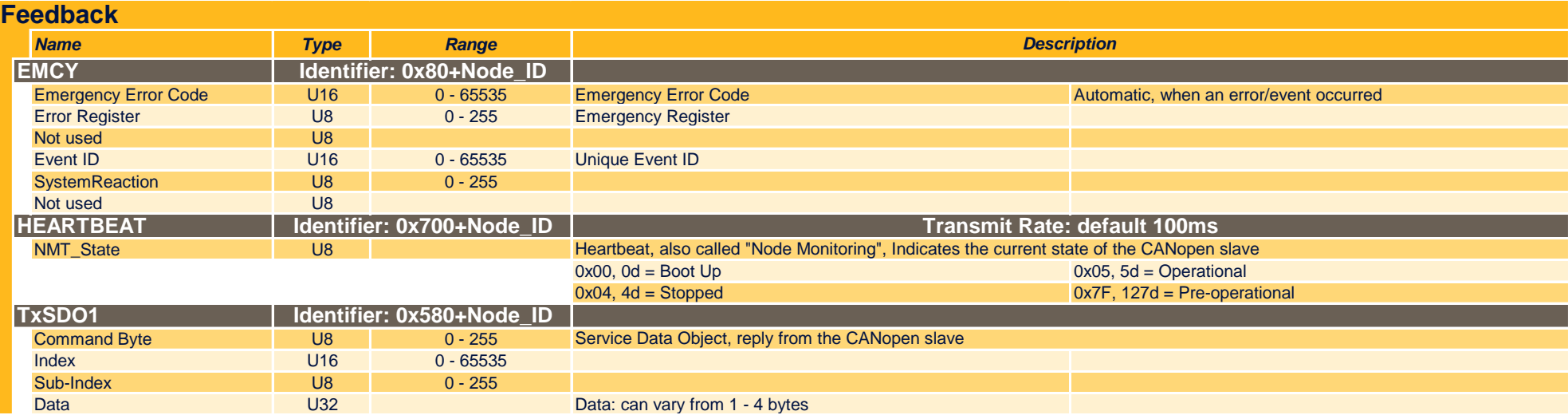

-Parker

### **J1939 Fdbk**

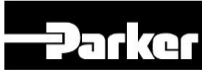

#### **PARKER GVI: J1939 Feedback Messages**

SourceAdress: default 200 (see GVI Configuration Manual) The protocol is based on the J1939 std with 29 bit idenitfier<br>
Baudrate: default 250 kbit/s<br>
DM1 functionality is not supported

DM1 functionality is not supported Adress Claiming is not supported

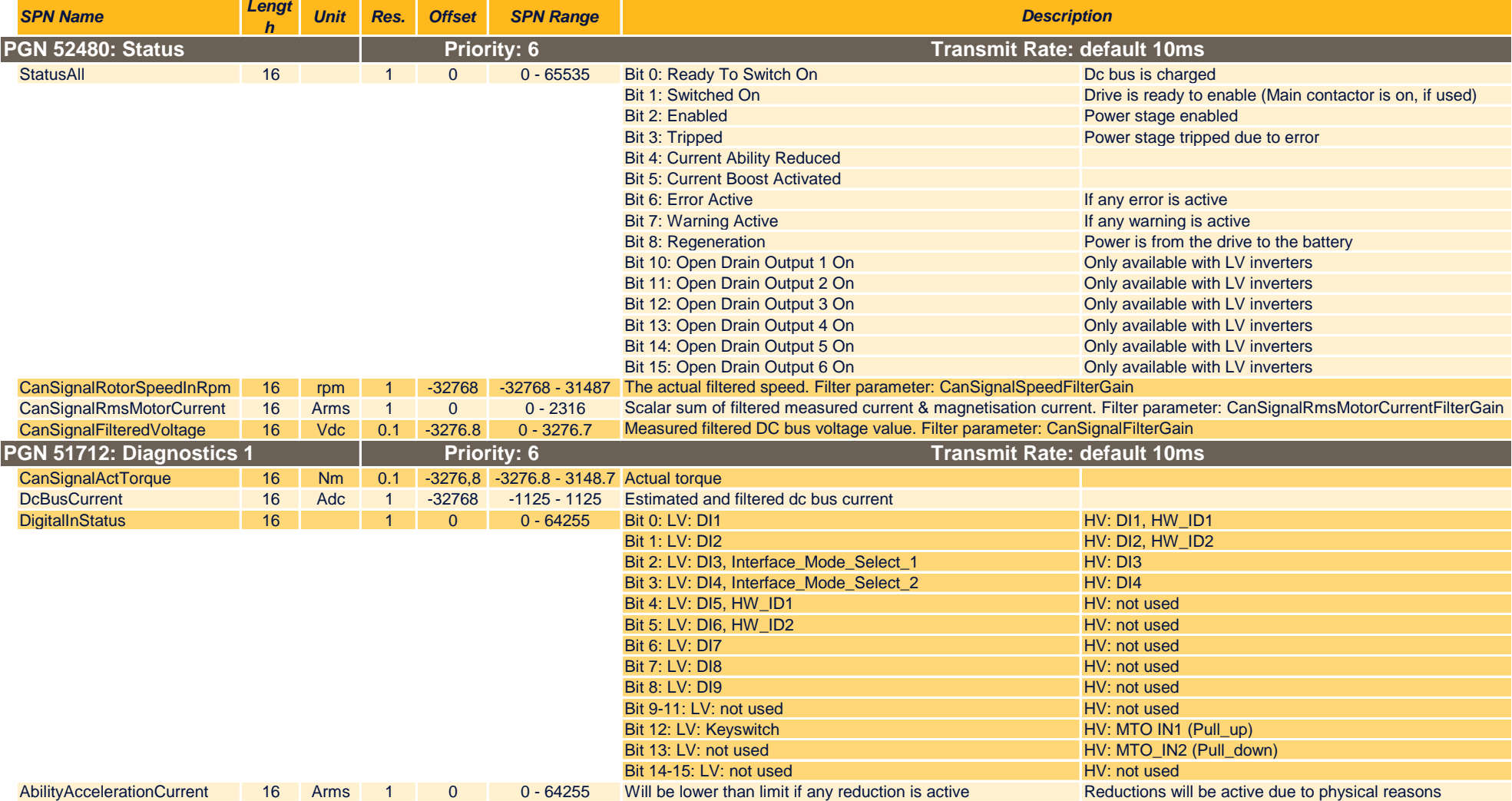

### **J1939 Fdbk**

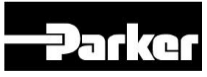

#### **PARKER GVI: J1939 Feedback Messages**

SourceAdress: default 200 (see GVI Configuration Manual) The protocol is based on the J1939 std with 29 bit idenitfier<br>
Baudrate: default 250 kbit/s<br>
DM1 functionality is not supported

DM1 functionality is not supported Adress Claiming is not supported

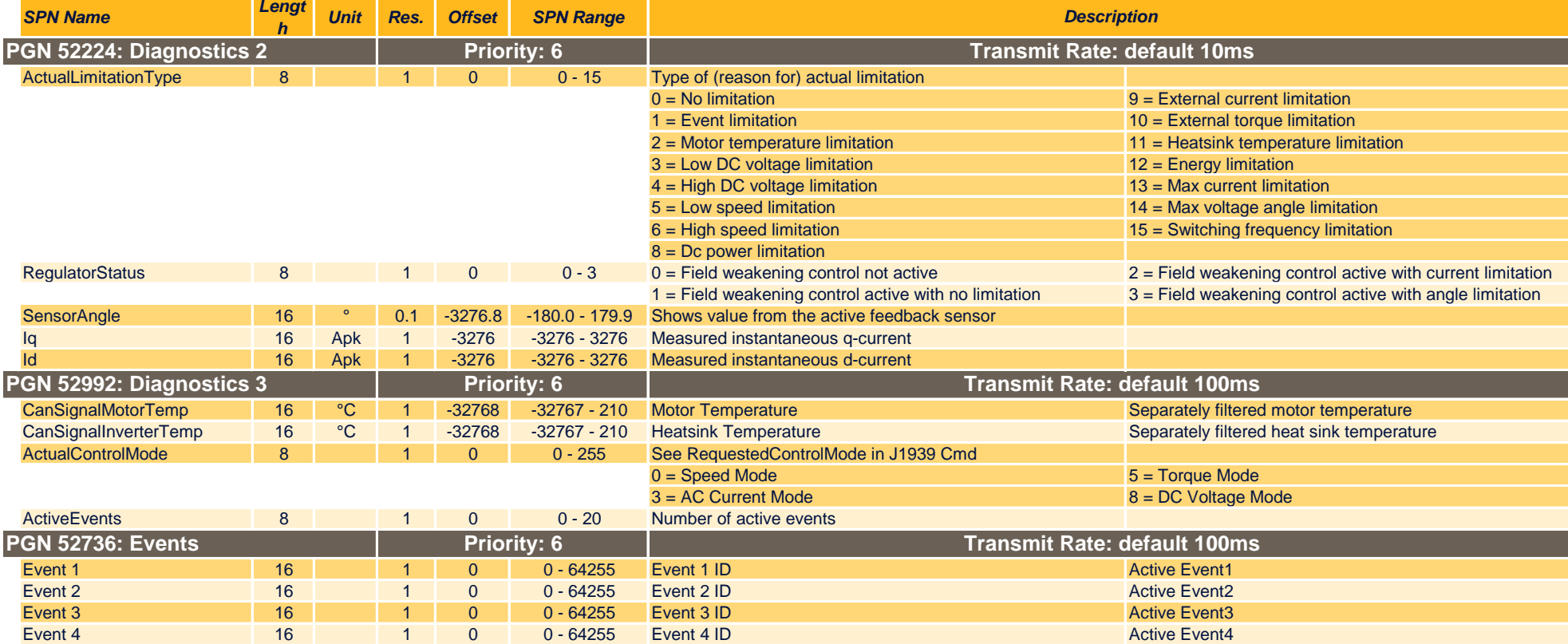

### **J1939 Cmd**

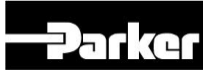

#### **PARKER GVI: J1939 Command Messages**

SourceAdress: default 200 (see GVI Configuration Manual) The protocol is based on the J1939 std with 29 bit idenitfier<br>
Baudrate: default 250 kbit/s<br>
DM1 functionality is not supported

DM1 functionality is not supported Adress Claiming is not supported

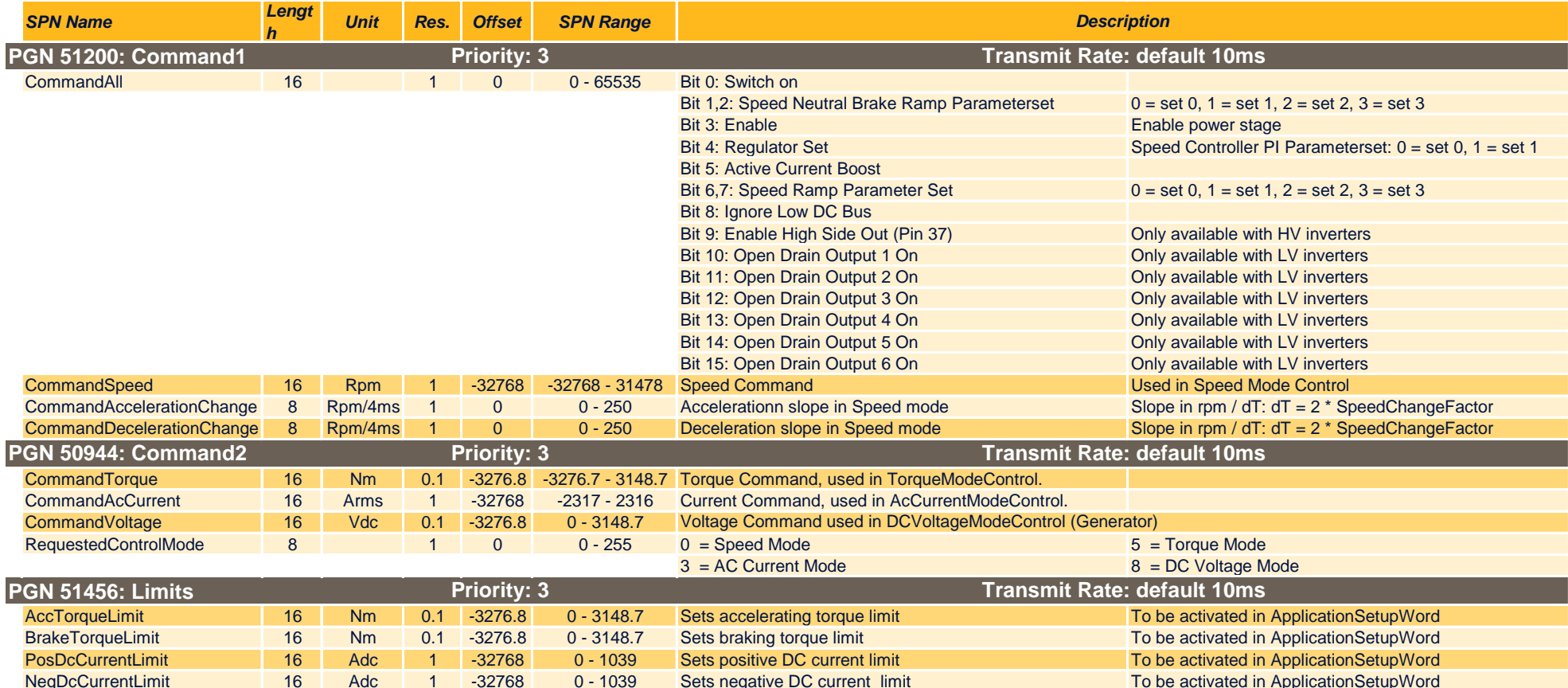